# **SmartAnthill Documentation**

*Release 0.0.0*

**Ivan Kravets**

December 14, 2015

#### Contents

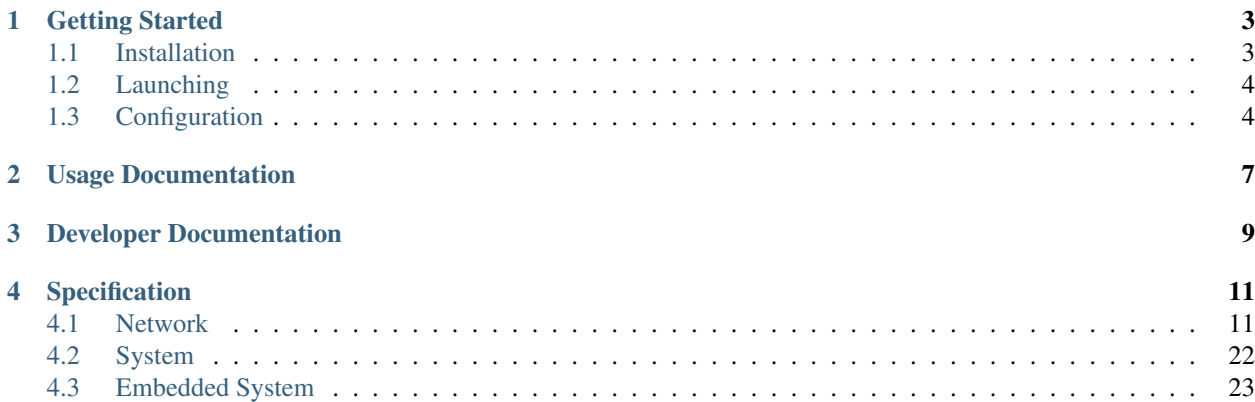

Release 0.0.0 Date December 14, 2015 **Author** [Ivan Kravets](http://www.ikravets.com/about-me) Home <http://smartanthill.ikravets.com>

Warning: The further work on the *SmartAnthill* Project has been moved to [SmartAnthill 2.0.](https://github.com/smartanthill)

SmartAnthill opens the door for people that are not familiar with electronics and micro-controller programming, but earlier had dream to use it. The main goal of *SmartAnthill* is to destroy the wall between usual user and hardware world. Thanks to this system we can combine the independent micro-devices or micro-based networks into general *SmartAnthill Network*.

You do not need to learn micro-programming languages, you do not need to install any [IDE](http://en.wikipedia.org/wiki/Integrated_development_environment) or [Toolchain.](http://en.wikipedia.org/wiki/Toolchain) All you need is to connect micro-device to *SmartAnthill*, to select capabilities that device should have and "train it" <sup>[1](#page-4-0)</sup> to behave as the network device.

<span id="page-4-0"></span><sup>1</sup> The *"train it"* is that *SmartAnthill* creates unique *[Embedded System](#page-26-0)* (firmware) for each supported micro-device and then installs it.

# **Getting Started**

# <span id="page-6-1"></span><span id="page-6-0"></span>**1.1 Installation**

# **1.1.1 Python & OS Support**

*SmartAnthill* is written in [Python](https://www.python.org) and works with versions 2.6 and 2.7. *SmartAnthill* works on Unix/Linux, OS X, and Windows.

All commands below should be executed in [Command-line](http://en.wikipedia.org/wiki/Command-line_interface) application in your *OS*:

- *Unix/Linux/OS X* this is *Terminal* application.
- *Windows* this is [Command Prompt](http://en.wikipedia.org/wiki/Command_Prompt) (cmd.exe) application.

## **1.1.2 Super-Quick**

To install or upgrade *SmartAnthill*, download [get-smartanthill.py](https://raw.githubusercontent.com/ivankravets/smartanthill/develop/get-smartanthill.py) script.

Then run the following (which may require administrator access):

python get-smartanthill.py

An alternative short version for *Mac/Linux* users:

\$ curl -L http://bit.ly/1qyr6K1 | python

On *Windows OS* it may look like:

C:**\P**ython27**\p**ython.exe get-smartanthill.py

# **1.1.3 Full Guide**

1. Check python version:

\$ python --version

Note: *Windows OS Users* only:

- 1. [Download Python](https://www.python.org/downloads/) and install it.
- 2. Download and install [Python for Windows extensions.](http://sourceforge.net/projects/pywin32/files/pywin32/Build%20218/)
- 3. Install *Python Package Index* utility using [these instructions.](https://pip.pypa.io/en/latest/installing.html)
- 4. Add to *PATH* system variable ;C:\Python27;C:\Python27\Scripts; and reopen *Command Prompt* (cmd.exe) application. Please read this article [How to set the path and environment variables in Windows.](http://www.computerhope.com/issues/ch000549.htm)

2. To install the latest release via [PIP:](https://pip.pypa.io/en/latest/index.html)

pip install smartanthill && pip install --egg scons

Note: If your computer does not recognize pip command, try to install it first using [these instructions.](https://pip.pypa.io/en/latest/installing.html)

For upgrading the *SmartAnthill* to new version please use this command:

```
pip install -U smartanthill
```
# <span id="page-7-0"></span>**1.2 Launching**

*SmartAnthill* is based on [Twisted](http://en.wikipedia.org/wiki/Twisted_(software)) and can be launched as *Foreground Process* as well as [Background Process.](http://en.wikipedia.org/wiki/Background_process)

#### **1.2.1 Foreground Process**

The whole list of usage options for *SmartAnthill* is accessible via:

smartanthill --help

Quick launching (the current directory will be used as *[Workspace Directory](#page-8-0)*):

smartanthill

Launching with specific *[Workspace Directory](#page-8-0)*:

smartanthill --workspacedir=/path/to/workspace/directory

Check the *[Configuration](#page-7-1)* page for detailed configuration options.

#### **1.2.2 Background Process**

The launching in the *Background Process* implements through twistd utility. The whole list of usage options for twistd is accessible via twistd --help command. The final *SmartAnthill* command looks like:

```
$ cd /path/to/workspace/directory
$ twistd smartanthill
```
# <span id="page-7-1"></span>**1.3 Configuration**

*SmartAnthill* uses [JSON](http://en.wikipedia.org/wiki/JSON) human-readable format for data serialization. This syntax is easy for using and reading.

The *SmartAnthill Configuration Parser* gathers data in the next order (steps):

- 1. Loads predefined *[Base Configuration](#page-8-1)* options.
- 2. Loads options from *[Workspace Directory](#page-8-0)*.

3. Loads *[Console Options](#page-8-2)*.

Note: The *Configuration Parser* redefines options step by step (from #1 to #3). The *[Console Options](#page-8-2)* step has the highest priority.

## <span id="page-8-1"></span>**1.3.1 Base Configuration**

The *Base Configuration* is predefined in *SmartAnthill System*. See [config\\_base.json.](https://github.com/smartanthill/smartanthill1_0/blob/develop/smartanthill/config_base.json)

### <span id="page-8-0"></span>**1.3.2 Workspace Directory**

*SmartAnthill* uses --workspacedir for:

- finding user's specific start-up configuration options. They must be located in the smartanthill. json file. (Check the list of the available options [here\)](https://github.com/ivankravets/smartanthill/blob/develop/smartanthill/config_base.json)
- finding the *Addons* for *SmartAnthill System*
- storing the settings about micro-devices
- storing the another working data.

For a start please create empty directory (like "project directory"). Later *SmartAnthill* will fill this folder with proper data.

Warning: The *Workspace Directory* must have [Written Permission](http://en.wikipedia.org/wiki/File_system_permissions)

## <span id="page-8-2"></span>**1.3.3 Console Options**

The simple options that are defined in *[Base Configuration](#page-8-1)* can be redefined through console options for *SmartAnthill Application*.

The whole list of usage options for *SmartAnthill* are accessible via:

smartanthill --help

**CHAPTER 2**

# <span id="page-10-0"></span>**Usage Documentation**

# <span id="page-12-0"></span>**Developer Documentation**

# **Specification**

# <span id="page-14-1"></span><span id="page-14-0"></span>**4.1 Network**

*SmartAnthill Network* is an independent micro-based and multi-master network that allows devices to communicate with each other. The micro-based device can be connected directly to *Network* through the different routers (for example, [Serial Communication](http://en.wikipedia.org/wiki/Serial_communications) over [Serial Port\)](http://en.wikipedia.org/wiki/Serial_port).

The key feature of the *Network* is communication with other networks. It can be extended with another *Network* or with [Fieldbuses,](http://en.wikipedia.org/wiki/Fieldbus) like [CAN.](http://en.wikipedia.org/wiki/CAN_bus)

# <span id="page-14-2"></span>**4.1.1 Network Model**

#### **Comparasion with OSI Model**

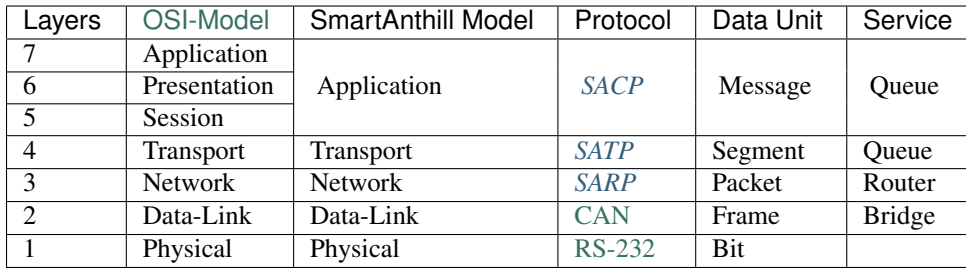

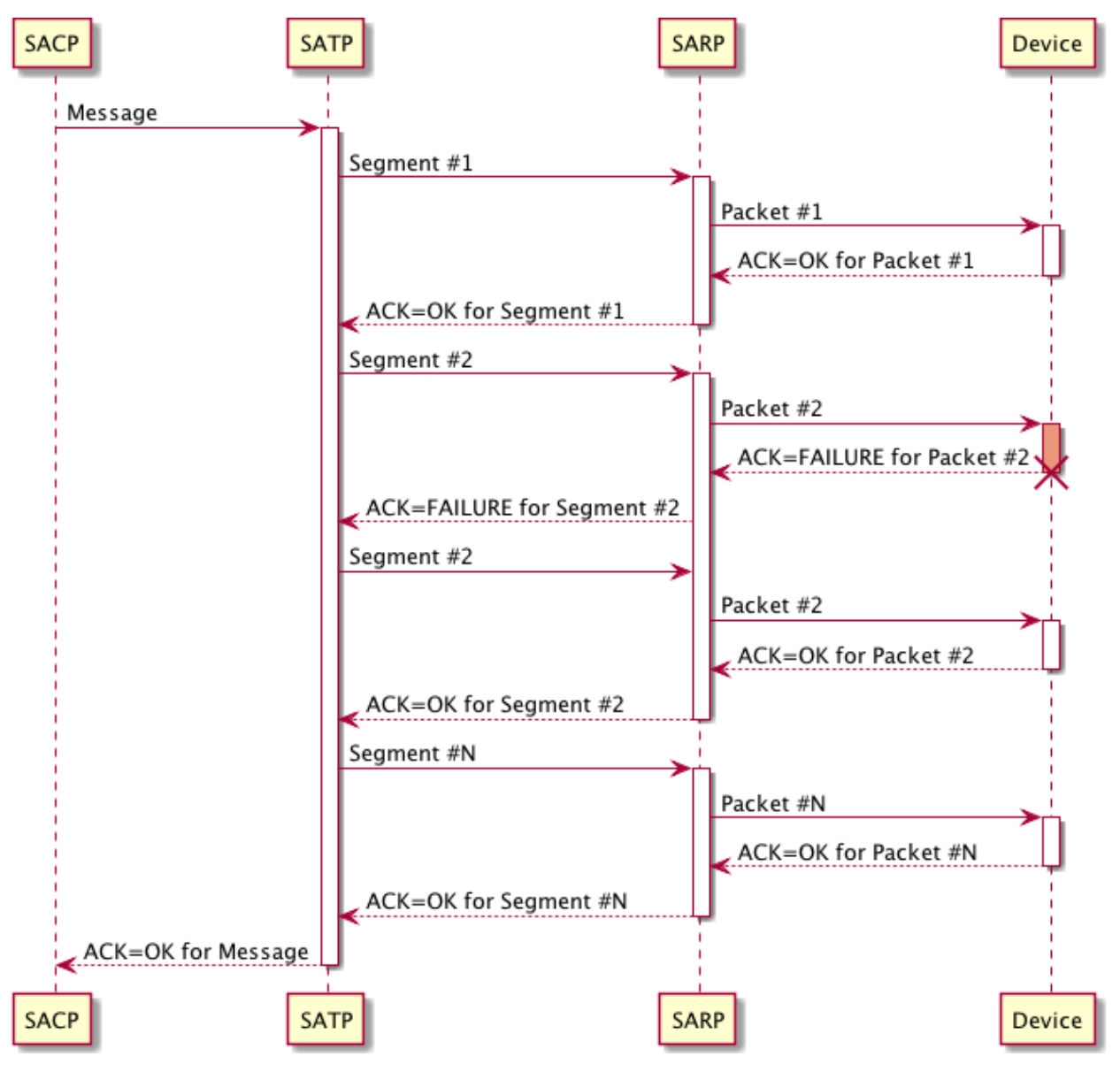

## **4.1.2 Protocols**

<span id="page-15-0"></span>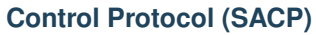

*[Control Protocol \(SACP\)](#page-15-0)* is a message based protocol with priority control. It resides at the *Application Layer* of the *[Network Model](#page-14-2)*. The priority logic underlies the *Channel*. Each *Channel* has own *Data Classifier*.

#### **Message structure**

| Part    | Field name      | Length (bits) | Description             |
|---------|-----------------|---------------|-------------------------|
| Header  | Channel         |               | Channel ID (Priority)   |
|         | Data Classifier | 6             | Data Classifier ID      |
|         | <b>SARP</b>     | 16            | <b>SARP</b> Header part |
|         | <b>ACK</b>      |               | Acknowledgment flag     |
|         | TTL.            |               | Time to live            |
|         | Data length     | 11            | Length of Data in bytes |
| Payload | Data            | 0-14336       | Maximum is 1792 bytes   |

**Channel (2 bits)** This is a *Channel ID* that specifies the priority of this *Message*. The smaller ID is, greater priority has the *Message*. For the whole channels list please check the *[Channel Data Classifier](#page-19-0)*.

**Data Classifier (6 bits)** Check the *[Channel Data Classifier](#page-19-0)*.

**SARP (16 bits)** This is an address information that contains *Source and Destination IDs* for *[Routing Protocol](#page-17-0) [\(SARP\)](#page-17-0)*.

**ACK (1 bit)** This is an *Acknowledgment* flag. If ACK=1 then this *Message* should be confirmed by recipient about reception.

**TTL (4 bit)** Time to live (*TTL*) is a lifetime in seconds of *Message* in *[Network](#page-14-1)*. The maximum value is 15 seconds. When *TTL* is up the MessageLostException will be raised.

**Data length (11 bits)** This is a length of *Payload* part in bytes. The *Message* can be empty (without *Payload*). In this situation when Data length=0x0 *Payload* part is not presented in the *Message*.

**Data (0-14336 bits)** The maximum size of *Payload* part is 1792 bytes.

Note: This limitation was caused by maximum numbers of *Segments* from *[Transport Protocol \(SATP\)](#page-16-0)*. 256 segments  $*$  7 bytes of user data = 1792 bytes

#### <span id="page-16-0"></span>**Transport Protocol (SATP)**

*[Transport Protocol \(SATP\)](#page-16-0)* resides between *[Control Protocol \(SACP\)](#page-15-0)* and *[Routing Protocol \(SARP\)](#page-17-0)* and operates with the two data units (*Message* and *Segment*). Therefore, he has bi-directional work.

Between *Application Layer* and *Transport Layer* of the *[Network Model](#page-14-2)*, it divides into *Segments* the outbound *Message*. While between *Transport Layer* and *Network Layer* it assembles multiple inbound *Segments* into single *Message*.

*[Transport Protocol \(SATP\)](#page-16-0)* is a reliable protocol. It can guarantee delivery of each *Segment* if source device asked for it. Also it can guarantee the integrity of final *Message* because *[Transport Protocol \(SATP\)](#page-16-0)* knows about the order of each *Segment*.

#### **Segment structure**

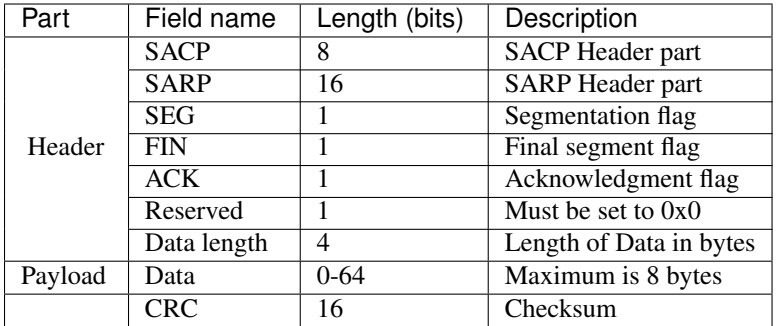

**SACP (8 bits)** These are the *Channel* and *Data Classifier* for *[Control Protocol \(SACP\)](#page-15-0)*.

**SARP (16 bits)** This is an address information that contains *Source and Destination IDs* for *[Routing Protocol](#page-17-0) [\(SARP\)](#page-17-0)*.

**SEG (1 bit)** This is a *Segmentation* flag. If the *Message* is not segmented then SEG=0 otherwise SEG=1.

Note: The service information about *Segments Order* is located in the first byte of *Data* field. Therefore it is followed that the maximum number of *Segments* is 256. The first *Segment* marks as 0x0, the second as 0x1 and the last as 0xFF

**FIN (1 bit)** It indicates that this *Segment* is final.

**ACK (1 bit)** This is an *Acknowledgment* flag. If ACK=1 then this *Segment* should be confirmed by recipient about reception.

**Data length (4 bits)** This is a length of *Payload* part in bytes. The *Segment* can be empty (without *Payload*). In this situation when Data length=0x0, SEG=0 and FIN=1 *Payload* part is not presented in the *Segment*. The maximum size of *Payload* part is 8 bytes.

**Data (0-64 bits)** This is a *Payload* data. If SEG=1 the first byte of the data will be used for *Segments Order* information and another 7 are available for user.

**CRC (16 bits)** The 16-bit checksum is used for error-checking of the *Header* and *Payload* parts.

#### <span id="page-17-0"></span>**Routing Protocol (SARP)**

The main goal of the *[Routing Protocol \(SARP\)](#page-17-0)* is to find a route and transfer a packet to destination device that located in the *[Network](#page-14-1)*. The *[Routing Protocol \(SARP\)](#page-17-0)* does not guarantee delivery. The only thing that it guarantees is integrity of the *Header* and the *Payload* data in the packet (based on CRC).

#### **Packet structure**

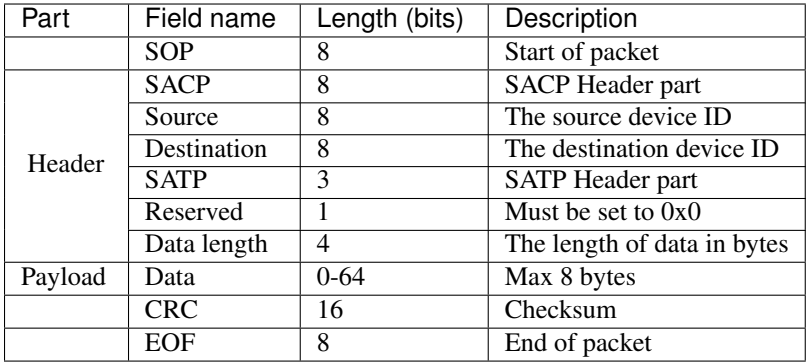

**SOP (8 bits)** It specifies the start of the packet. These 8 bits are equal to [ASCII Start Of Heading \(SOH\)](http://en.wikipedia.org/wiki/C0_and_C1_control_codes) character 0x1.

**SACP (8 bits)** These are the *Channel* and *Data Classifier* for *[Control Protocol \(SACP\)](#page-15-0)*.

**Source (8 bits)** This is an *Identifier (ID)* of the source device. *[Network](#page-14-1)* supports up to 255 devices. Each device has unique identifier from range 0-255. The device with ID=0x0 corresponds to *[Zero Virtual Device](#page-25-1)*.

**Destination (8 bits)** This is an *Identifier (ID)* of destination device. *[Network](#page-14-1)* supports up to 255 devices. Each device has unique identifier from range 0-255. The device with ID=0x0 corresponds to *[Zero Virtual Device](#page-25-1)*.

**SATP (3 bits)** These are the *Segmentation*, *Final* and *Acknowledgment* flags for *[Transport Protocol \(SATP\)](#page-16-0)*.

**Data length (4 bits)** This is a length of *Payload* data in bytes. The *Packet* can be empty (without *Payload*). In this situation Data length=0x0 and *Payload* part is not present in the *Packet*. The maximum size of *Payload* part are 8 bytes.

**Data (0-64 bits)** This is a *Payload* part for *[Transport Protocol \(SATP\)](#page-16-0)*.

**CRC (16 bits)** The 16-bit checksum is used for error-checking of the *Header* and *Payload* parts.

**EOF (8 bits)** It specifies the end of the packet. These 8 bits are equal to [ASCII End of Transmission \(SOH\)](http://en.wikipedia.org/wiki/C0_and_C1_control_codes) character 0x17.

# <span id="page-19-0"></span>**4.1.3 Channel Data Classifier**

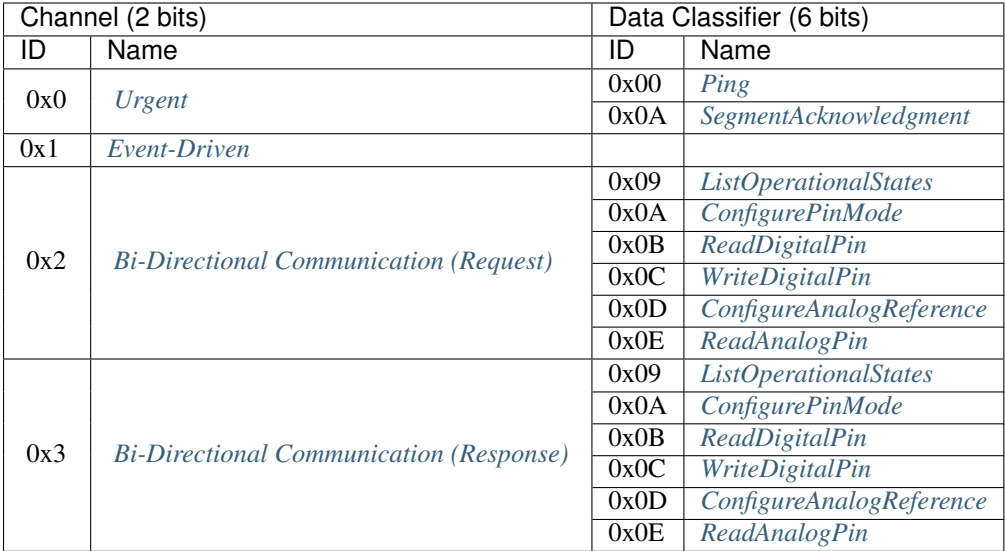

#### <span id="page-19-1"></span>**Urgent**

The channel with the highest priority. It uses for the critical tasks or operations.

#### <span id="page-19-2"></span>**Ping**

Uses to test the reachability of *Network Device*. If device is reachable you will receive *[SegmentAcknowledgment](#page-19-3) Segment*.

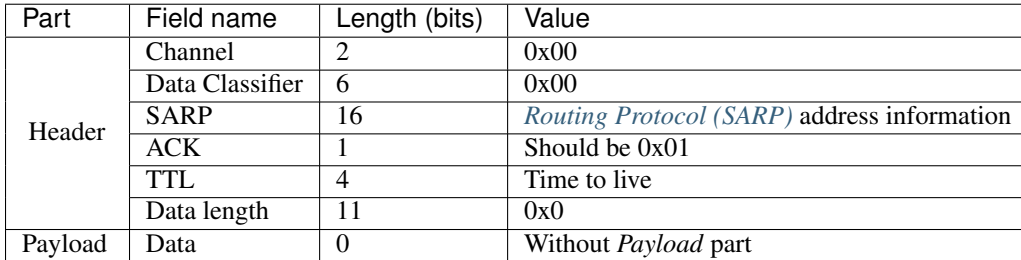

The *Message* by *[Control Protocol \(SACP\)](#page-15-0)* should have the next structure:

#### <span id="page-19-3"></span>**SegmentAcknowledgment**

Uses for acknowledge that *Segment* from sender was received and verified.

The *Segment* by *[Transport Protocol \(SATP\)](#page-16-0)* should have the next structure:

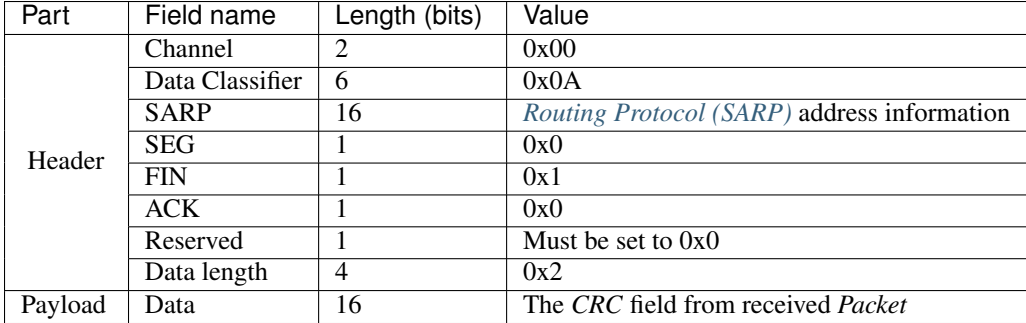

#### <span id="page-20-0"></span>**Event-Driven**

#### <span id="page-20-1"></span>**Bi-Directional Communication (Request)**

#### <span id="page-20-2"></span>**ListOperationalStates**

Retrieve a list with activated *Operational States* for specified device. For the result please read *[ListOperationalStates](#page-22-2)* from *[Bi-Directional Communication \(Response\)](#page-22-1)* channel.

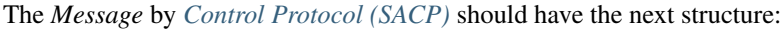

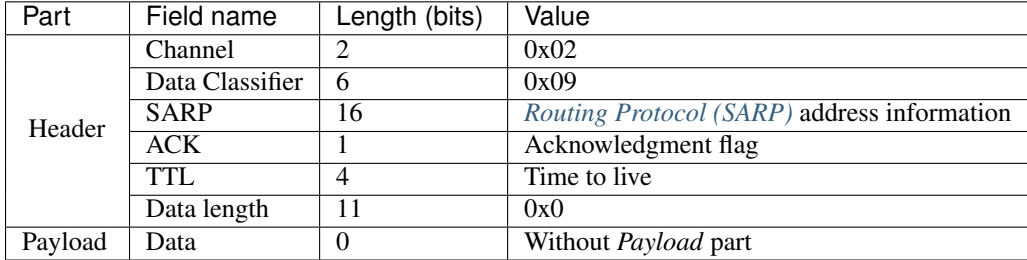

#### <span id="page-20-3"></span>**ConfigurePinMode**

Configure the specified pin to behave either as an:

- INPUT
- OUTPUT
- INPUT\_PULLUP
- INPUT\_PULLDOWN

For the result please read *[ConfigurePinMode](#page-23-0)* from *[Bi-Directional Communication \(Response\)](#page-22-1)* channel.

The *Message* by *[Control Protocol \(SACP\)](#page-15-0)* should have the next structure:

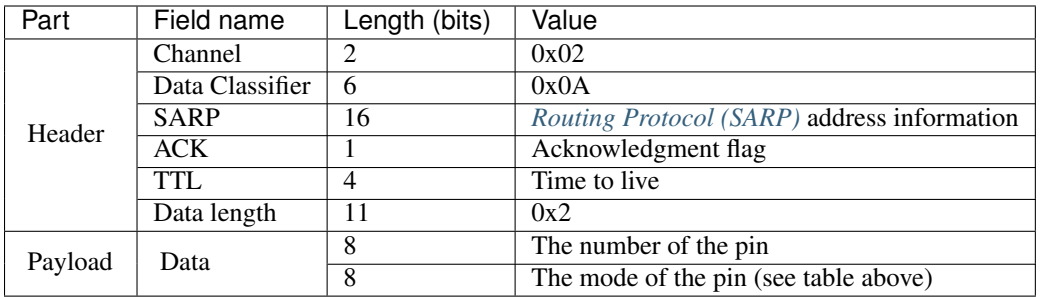

Note: You can configure more than one Pin using single *Message*. Please use the next sequence of bytes in *Payload* part of *Message* -> pin1, mode1, pin2, mode2, ..., pinN, modeN

#### <span id="page-21-0"></span>**ReadDigitalPin**

Read the value from a specified digital pin. For the result please read *[ReadDigitalPin](#page-23-1)* from *[Bi-Directional Communi](#page-22-1)[cation \(Response\)](#page-22-1)* channel.

The *Message* by *[Control Protocol \(SACP\)](#page-15-0)* should have the next structure:

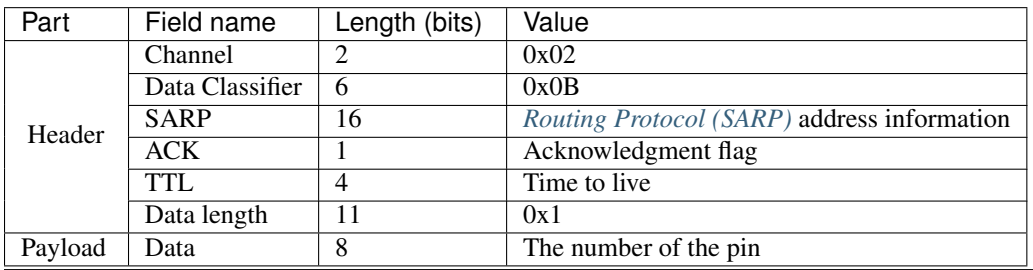

Note: You can read more than one Pin using single *Message*. Please use the next sequence of bytes in *Payload* part of *Message* -> pin1, pin2, ..., pinN

#### <span id="page-21-1"></span>**WriteDigitalPin**

Write a LOW or a HIGH level to a digital pin. For the result please read *[WriteDigitalPin](#page-23-2)* from *[Bi-Directional Commu](#page-22-1)[nication \(Response\)](#page-22-1)* channel.

The *Message* by *[Control Protocol \(SACP\)](#page-15-0)* should have the next structure:

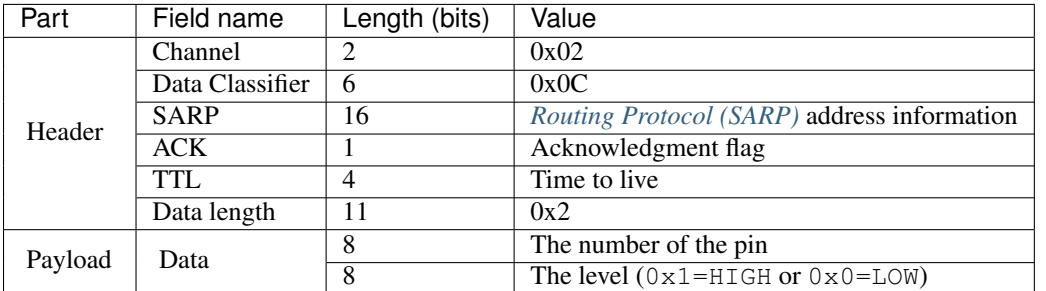

Note: You can write to more than one Pin using single *Message*. Please use the next sequence of bytes in *Payload* part of *Message* -> pin1, value1, pin2, value2, ..., pinN, valueN

#### <span id="page-21-2"></span>**ConfigureAnalogReference**

Configure the reference voltage used for analog input. The modes are:

- DEFAULT
- INTERNAL
- INTERNAL1V1
- INTERNAL2V56
- INTERNAL1V5
- INTERNAL2V5
- EXTERNAL

For the result please read *[ConfigureAnalogReference](#page-24-0)* from *[Bi-Directional Communication \(Response\)](#page-22-1)* channel.

The *Message* by *[Control Protocol \(SACP\)](#page-15-0)* should have the next structure:

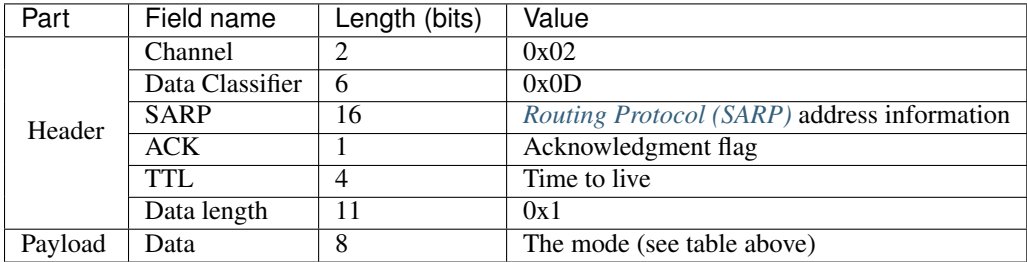

#### <span id="page-22-0"></span>**ReadAnalogPin**

Read the value from a specified analog pin. For the result please read *[ReadAnalogPin](#page-24-1)* from *[Bi-Directional Communi](#page-22-1)[cation \(Response\)](#page-22-1)* channel.

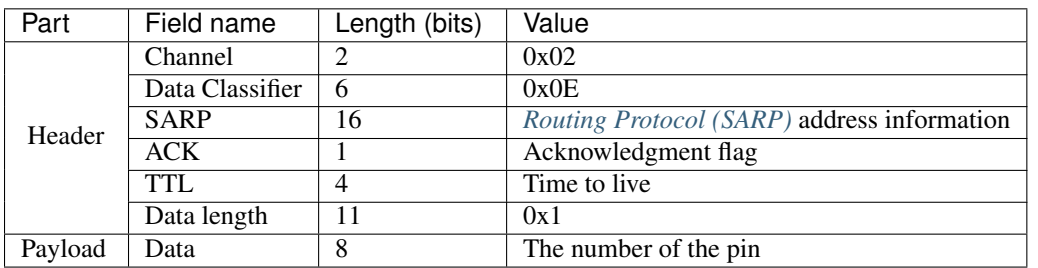

The *Message* by *[Control Protocol \(SACP\)](#page-15-0)* should have the next structure:

Note: You can read more than one Pin using single *Message*. Please use the next sequence of bytes in *Payload* part of *Message* -> pin1, pin2, ..., pinN

#### <span id="page-22-1"></span>**Bi-Directional Communication (Response)**

#### <span id="page-22-2"></span>**ListOperationalStates**

The result of the request from *[Bi-Directional Communication \(Request\)](#page-20-1)* channel and *[ListOperationalStates](#page-20-2)*. The *Payload* part will contain the list of activated *Operational States*. Where each byte will be equal to *[Channel Data Classifier](#page-19-0) ID*.

The *Message* by *[Control Protocol \(SACP\)](#page-15-0)* will have the next structure:

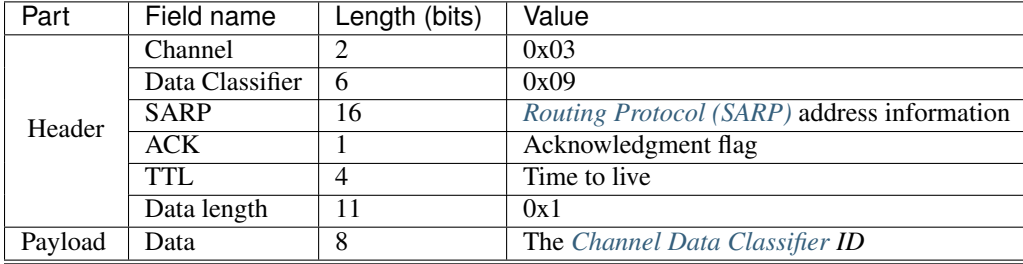

Note: If device has more than one activated *Operational State* then the *Payload* part of *Message* will have the next

sequence of bytes  $\rightarrow$  cdcID1, cdcID2, ..., cdcIDN

#### <span id="page-23-0"></span>**ConfigurePinMode**

The result of the request from *[Bi-Directional Communication \(Request\)](#page-20-1)* channel and *[ConfigurePinMode](#page-20-3)*. The *Payload* part will contain the list of pins that was successfully configured with specified mode.

The *Message* by *[Control Protocol \(SACP\)](#page-15-0)* will have the next structure:

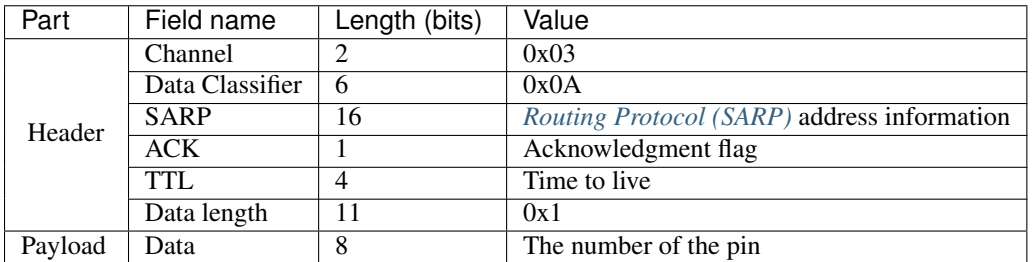

Note: If you specified more than one Pin using single *Message* then the *Payload* part of *Message* will have the next sequence of bytes  $\rightarrow$  pin1, pin2, ..., pinN

#### <span id="page-23-1"></span>**ReadDigitalPin**

The result of the request from *[Bi-Directional Communication \(Request\)](#page-20-1)* channel and *[ReadDigitalPin](#page-21-0)*. The *Payload* part will contain the result from requested pins. The result value can be as 0x1 (high level) or 0x0 (low level).

The *Message* by *[Control Protocol \(SACP\)](#page-15-0)* will have the next structure:

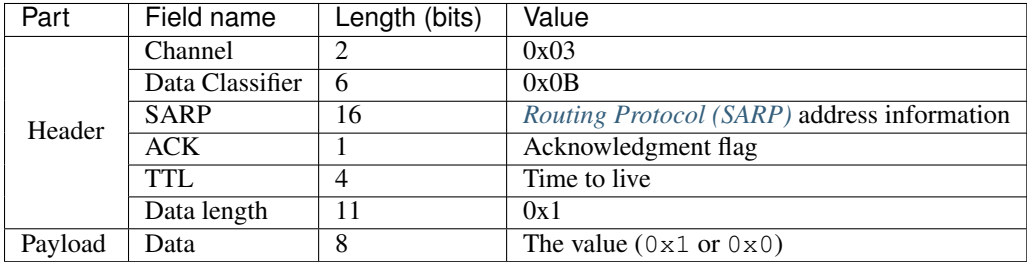

Note: If you specified more than one Pin using single *Message* then the *Payload* part of *Message* will have the next sequence of bytes -> value1, value2, ..., valueN

#### <span id="page-23-2"></span>**WriteDigitalPin**

The result of the request from *[Bi-Directional Communication \(Request\)](#page-20-1)* channel and *[WriteDigitalPin](#page-21-1)*. The *Payload* part will contain the list of pins that was successfully updated with specified levels.

The *Message* by *[Control Protocol \(SACP\)](#page-15-0)* will have the next structure:

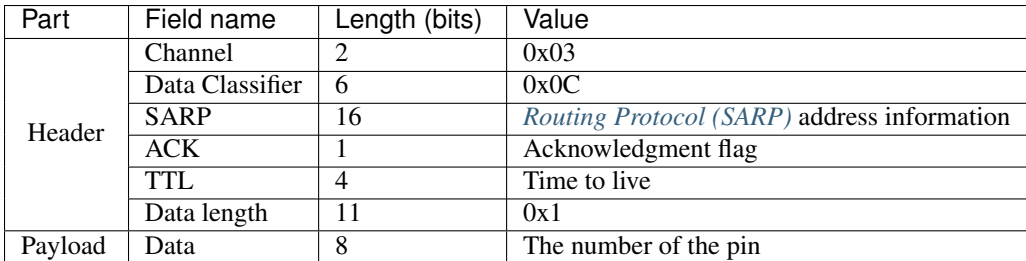

Note: If you specified more than one Pin using single *Message* then the *Payload* part of *Message* will have the next sequence of bytes  $\rightarrow$  pin1, pin2, ..., pinN

#### <span id="page-24-0"></span>**ConfigureAnalogReference**

The result of the request from *[Bi-Directional Communication \(Request\)](#page-20-1)* channel and *[ConfigureAnalogReference](#page-21-2)*. The first byte of *Payload* part will contain 0x01 if the reference voltage was successfully configured, otherwise 0x00.

| Part    | Field name      | Length (bits) | Value                                              |
|---------|-----------------|---------------|----------------------------------------------------|
| Header  | Channel         |               | 0x03                                               |
|         | Data Classifier |               | 0x0A                                               |
|         | <b>SARP</b>     | 16            | <i>Routing Protocol (SARP)</i> address information |
|         | ACK             |               | Acknowledgment flag                                |
|         | <b>TTL</b>      | 4             | Time to live                                       |
|         | Data length     | 11            | 0x1                                                |
| Payload | Data            | 8             | The result: $0 \times 00$ or $0 \times 01$         |

The *Message* by *[Control Protocol \(SACP\)](#page-15-0)* will have the next structure:

#### <span id="page-24-1"></span>**ReadAnalogPin**

The result of the request from *[Bi-Directional Communication \(Request\)](#page-20-1)* channel and *[ReadAnalogPin](#page-22-0)*. The *Payload* part will contain the result from requested pins. The result value can be between 0-1023 (for 10-bit [ADC\)](http://en.wikipedia.org/wiki/Analog-to-digital_converter) or between 0-4095 (for 12-bit [ADC\)](http://en.wikipedia.org/wiki/Analog-to-digital_converter).

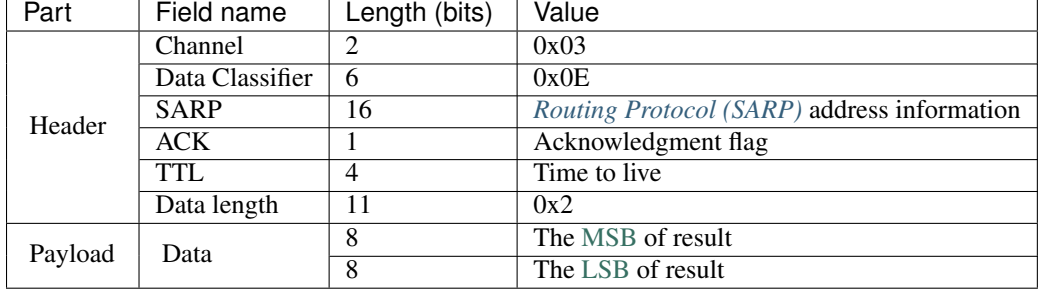

The *Message* by *[Control Protocol \(SACP\)](#page-15-0)* will have the next structure:

Note: If you specified more than one Pin using single *Message* then the *Payload* part of *Message* will have the next sequence of bytes -> MSB\_value1, LSB\_value1, MSB\_value2, LSB\_value2, ..., MSB\_valueN, LSB\_valueN

# **4.1.4 Integration with CAN**

[CAN bus](http://en.wikipedia.org/wiki/CAN_bus) is a message-based protocol, designed specifically for automotive applications but now also used in other

areas such as aerospace, maritime, industrial automation and medical equipment (got from [wiki\)](http://en.wikipedia.org/wiki/CAN_bus).

#### **Protocol**

*[Network](#page-14-1)* can be easy integrated with CAN because the protocols of these networks are frame-based. CAN resides on the *Data-Link Layer* of the *[Network](#page-14-1)* Model and represented with data unit as *Frame*. While the *Network Layer* operates through *[Routing Protocol \(SARP\)](#page-17-0)* and *Packet*. Therefore, *[SARP](#page-17-0)* will work over CAN Protocol 2.0B (specification with extended message formats).

The *Data Length* field of the *Packet* from *[SARP](#page-17-0)* is equivalent with CAN *Frame*. The *[SARP](#page-17-0) Header* part can be converted to CAN *Extended Identifier (29 bit)*.

#### **Frame structure**

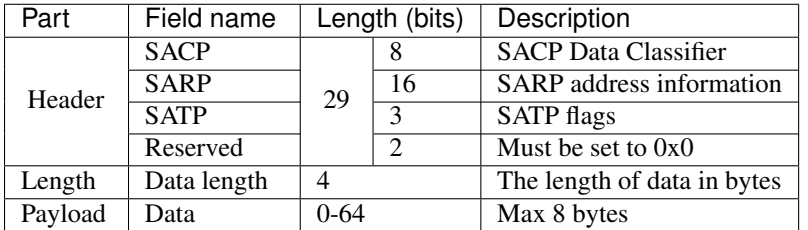

Note: The fields *Start of Frame*, *Cyclic redundancy check* and *End of Frame* are not presented in this structure because the [CAN](http://en.wikipedia.org/wiki/CAN_bus) protocol has own implementation for its.

**SACP (8 bits)** The *Channel* and *Data Classifier* for *[Control Protocol \(SACP\)](#page-15-0)*.

**SARP (16 bits)** The address information that contains *Source and Destination IDs* for *[Routing Protocol](#page-17-0) [\(SARP\)](#page-17-0)*.

**SATP (3 bits)** The *Segmentation*, *Final* and *Acknowledgment* flags for *[Transport Protocol \(SATP\)](#page-16-0)*

**Data length (4 bits)** The length of *Payload* part in bytes. The *Frame* can be empty (without *Payload*). In this situation Data length=0x0 and *Payload* is not presented in the *Frame*. The maximum size of *Payload* part is 8 bytes.

**Data (0-64 bits)** The *Payload* data for *[Transport Protocol \(SATP\)](#page-16-0)*.

## <span id="page-25-1"></span>**4.1.5 Zero Virtual Device**

This is a virtual device in *[Network](#page-14-1)* with ID=0x0.

# <span id="page-25-0"></span>**4.2 System**

## **4.2.1 Applications**

• Connectivity

- Sensor aggregation
- Security and access control
- Home and building automation
- Industrial automation
- Human machine interface
- Lighting control
- Energy
- Data acquisition
- System management

# <span id="page-26-0"></span>**4.3 Embedded System**

*[Embedded System](#page-26-0)* allows main *[System](#page-25-0)* to communicate with hardware part (*[Peripherals](#page-26-1)*) of micro-based device through *[Router](#page-26-2)* service that resides on *Network Layer* of *[Network Model](#page-14-2)*.

# <span id="page-26-1"></span>**4.3.1 Peripherals**

*[Embedded System](#page-26-0)* supports integration with these [Peripherals:](http://en.wikipedia.org/wiki/Peripheral)

- Serial Communication Interfaces (SCI): [RS-232.](http://en.wikipedia.org/wiki/RS-232)
- Synchronous Serial Communication Interface: [I2C,](http://en.wikipedia.org/wiki/I2C) [SPI,](http://en.wikipedia.org/wiki/Serial_Peripheral_Interface_Bus) [1-Wire](http://en.wikipedia.org/wiki/1-Wire)
- Networks: [Ethernet](http://en.wikipedia.org/wiki/Ethernet)
- [Fieldbuses:](http://en.wikipedia.org/wiki/Fieldbus) [CAN.](http://en.wikipedia.org/wiki/CAN_bus)
- Timers
- General Purpose Input/Output [\(GPIO\)](http://en.wikipedia.org/wiki/General_Purpose_Input/Output)
- Analog to Digital/Digital to Analog Convertors [\(ADC](http://en.wikipedia.org/wiki/Analog-to-digital_converter) / [DAC\)](http://en.wikipedia.org/wiki/Digital-to-analog_converter)

# <span id="page-26-2"></span>**4.3.2 Router**

The *[Router](#page-26-2)* service resides on *Network Layer* of *[Network Model](#page-14-2)*. It operates with *Packet* structures and performs the next tasks:

- Parsing of incoming *Packet* from "bytes flow"
- Acknowledging of incoming *Packet* if it has PACKET\_FLAG\_ACK
- Sending an outgoing *Packet*
- Operating with Stack of outgoing *Packets*

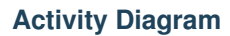

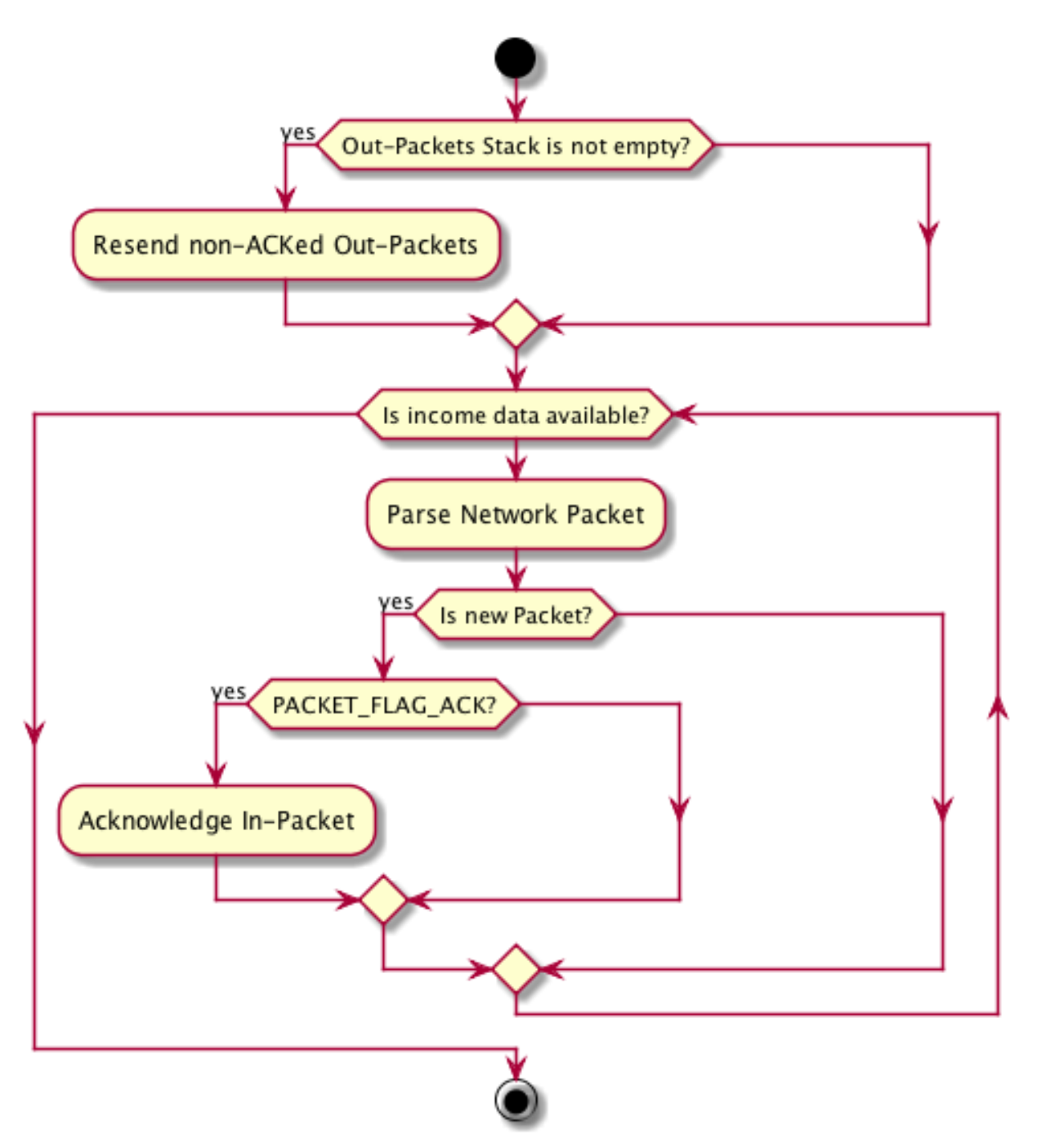

# <span id="page-27-0"></span>**4.3.3 Operational State Machine**

The *[Operational State Machine](#page-27-0)* is a [Finite State Machine](http://en.wikipedia.org/wiki/Finite-state_machine) with predefined operational states. It can be in only one operational state at a time. The transition from one operational state to another can be initiated by a *Triggering Event* (device interrupt) or *Condition* (based on *[Channel Data Classifier](#page-19-0)*).

### **State Diagram**

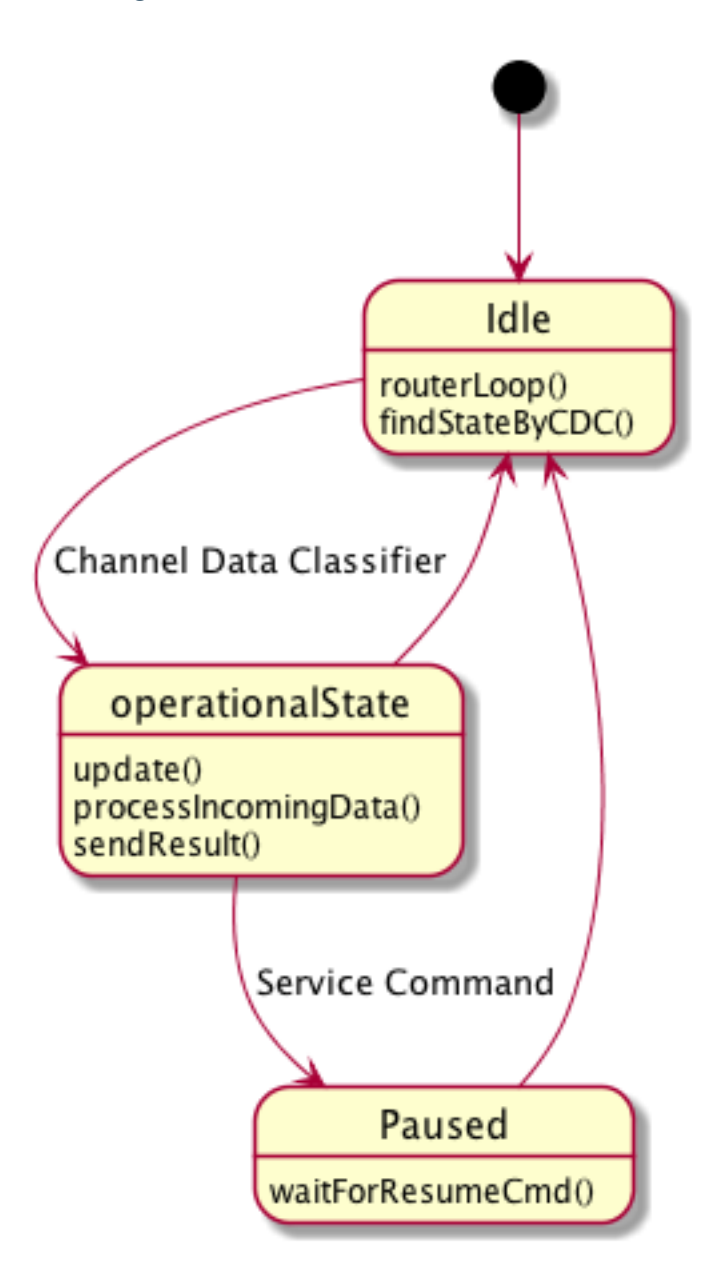

#### **Operational States**

- *[SegmentAcknowledgment](#page-19-3)*
- *[ConfigurePinMode](#page-20-3)*
- *[ReadDigitalPin](#page-21-0)*
- *[WriteDigitalPin](#page-21-1)*